General Certificate of Education **June 2006 Advanced Subsidiary Examination** 

# **MATHEMATICS Unit Pure Core 1**

Monday 22 May 2006 9.00 am to 10.30 am

### For this paper you must have:

• an 8-page answer book

• the blue AQA booklet of formulae and statistical tables You must not use a calculator.

Time allowed: 1 hour 30 minutes

## **Instructions**

- Use blue or black ink or ball-point pen. Pencil should only be used for drawing.
- Write the information required on the front of your answer book. The *Examining Body* for this paper is AQA. The Paper Reference is MPC1.
- Answer all questions.
- Show all necessary working; otherwise marks for method may be lost.
- The use of calculators (scientific and graphics) is **not** permitted.

## **Information**

- The maximum mark for this paper is 75.
- The marks for questions are shown in brackets.

#### **Advice**

• Unless stated otherwise, you may quote formulae, without proof, from the booklet.

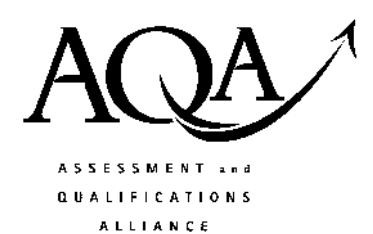

www.mynamscloud.com

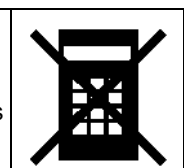

MPC<sub>1</sub>

#### Answer all questions.

- The point A has coordinates  $(1, 7)$  and the point B has coordinates  $(5, 1)$ .  $\mathbf{1}$ 
	- $(a)$  $(i)$ Find the gradient of the line  $AB$ .  $(2 \text{ marks})$ 
		- Hence, or otherwise, show that the line AB has equation  $3x + 2y = 17$ . (2 marks)  $(ii)$
	- The line AB intersects the line with equation  $x 4y = 8$  at the point C. Find the  $(b)$ coordinates of  $C$ .  $(3 \text{ marks})$
	- Find an equation of the line through  $A$  which is perpendicular to  $AB$ .  $(3 \text{ marks})$  $(c)$
- Express  $x^2 + 8x + 19$  in the form  $(x+p)^2 + q$ , where p and q are integers.  $\boldsymbol{2}$  $(2 \text{ marks})$  $(a)$ 
	- Hence, or otherwise, show that the equation  $x^2 + 8x + 19 = 0$  has no real solutions.  $(b)$  $(2 \text{ marks})$
	- Sketch the graph of  $y = x^2 + 8x + 19$ , stating the coordinates of the minimum point and  $(c)$ the point where the graph crosses the  $y$ -axis.  $(3 \text{ marks})$
	- Describe geometrically the transformation that maps the graph of  $y = x^2$  onto the graph of  $y = x^2 + 8x + 19$ .  $(d)$  $(3 \text{ marks})$
- A curve has equation  $y = 7 2x^5$ .  $\mathbf{3}$ 
	- Find  $\frac{dy}{dx}$ .  $(a)$  $(2 \text{ marks})$
	- Find an equation for the tangent to the curve at the point where  $x = 1$ .  $(b)$  $(3 \text{ marks})$
	- Determine whether y is increasing or decreasing when  $x = -2$ .  $(c)$  $(2 \text{ marks})$
- (a) Express  $(4\sqrt{5}-1)(\sqrt{5}+3)$  in the form  $p+q\sqrt{5}$ , where p and q are integers.  $\overline{\mathbf{4}}$

 $(3 \text{ marks})$ 

www.mynamscloud.com

(b) Show that 
$$
\frac{\sqrt{75} - \sqrt{27}}{\sqrt{3}}
$$
 is an integer and find its value. (3 marks)

The curve with equation  $y = x^3 - 10x^2 + 28x$  is sketched below. 5

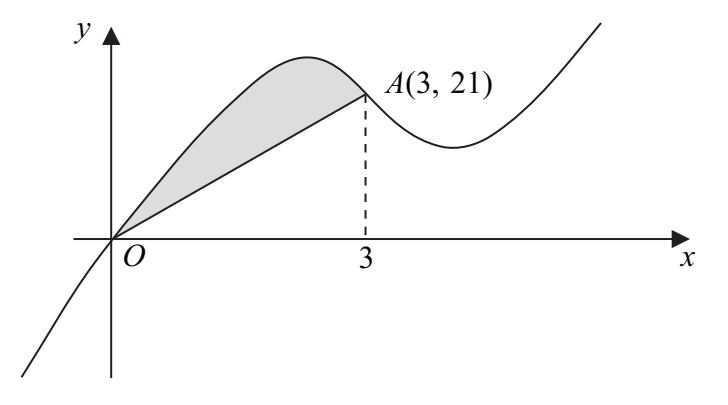

The curve crosses the x-axis at the origin O and the point  $A(3, 21)$  lies on the curve.

(a) (i) Find 
$$
\frac{dy}{dx}
$$
. (3 marks)

(ii) Hence show that the curve has a stationary point when  $x = 2$  and find the  $x$ -coordinate of the other stationary point.  $(4 \text{ marks})$ 

(b) (i) Find 
$$
\int (x^3 - 10x^2 + 28x) dx
$$
. (3 marks)

(ii) Hence show that 
$$
\int_0^3 (x^3 - 10x^2 + 28x) dx = 56\frac{1}{4}.
$$
 (2 marks)

- (iii) Hence determine the area of the shaded region bounded by the curve and the line  $OA$ .  $(3 \text{ marks})$
- The polynomial  $p(x)$  is given by  $p(x) = x^3 4x^2 + 3x$ . 6
	- Use the Factor Theorem to show that  $x 3$  is a factor of  $p(x)$ .  $(2 \text{ marks})$  $(a)$
	- Express  $p(x)$  as the product of three linear factors.  $(2 \text{ marks})$  $(b)$
	- (i) Use the Remainder Theorem to find the remainder, r, when  $p(x)$  is divided by  $x 2$ .  $(c)$  $(2 \text{ marks})$ 
		- (ii) Using algebraic division, or otherwise, express  $p(x)$  in the form

$$
(x-2)(x^2+ax+b)+r
$$

where  $a, b$  and  $r$  are constants.

#### Turn over for the next question

Turn over ▶

 $(4 \text{ marks})$ 

www.mumathscloud.com

- 7 A circle has equation  $x^2 + y^2 4x 14 = 0$ .
	- $(a)$  Find:
		- $(i)$ the coordinates of the centre of the circle;  $(3 \text{ marks})$
		- the radius of the circle in the form  $p\sqrt{2}$ , where p is an integer.  $(3 \text{ marks})$  $(ii)$
	- (b) A chord of the circle has length 8. Find the perpendicular distance from the centre of the circle to this chord.  $(3 \text{ marks})$
	- (c) A line has equation  $y = 2k x$ , where k is a constant.
		- Show that the x-coordinate of any point of intersection of the line and the circle  $(i)$ satisfies the equation

$$
x^2 - 2(k+1)x + 2k^2 - 7 = 0
$$
 (3 marks)

(ii) Find the values of  $k$  for which the equation

$$
x^2 - 2(k+1)x + 2k^2 - 7 = 0
$$

has equal roots.

 $(4 \text{ marks})$ 

www.mynamscloud.com

(iii) Describe the geometrical relationship between the line and the circle when  $k$  takes either of the values found in part  $(c)(ii)$ .  $(1 mark)$ 

## **END OF QUESTIONS**